### **4.2 Notetaking with Vocabulary (continued)**

## **Core Concepts**

### **Coordinate Rules for Reflections**

- If  $(a, b)$  is reflected in the *x*-axis, then its image is the point  $(a, -b)$ .
- If  $(a, b)$  is reflected in the *y*-axis, then its image is the point  $(-a, b)$ .
- If  $(a, b)$  is reflected in the line  $y = x$ , then its image is the point  $(b, a)$ .
- If  $(a, b)$  is reflected in the line  $y = -x$ , then its image is the point  $(-b, -a)$ .

#### **Notes:**

# **Postulate 4.2 Reflection Postulate**

A reflection is a rigid motion.

### **Extra Practice**

**In Exercises 1–4, graph** *ABC* **and its image after a reflection in the given line.** 

**1.** *A* $(-1, 5)$ , *B* $(-4, 4)$ , *C* $(-3, 1)$ ; *y*-axis **2.** *A* $(0, 2)$ , *B* $(4, 5)$ , *C* $(5, 2)$ ; *x*-axis

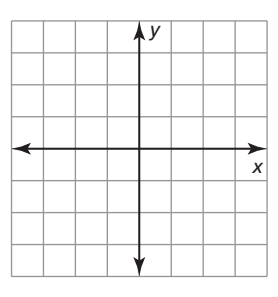

**3.**  $A(2, -1), B(-4, -2), C(-1, -3); y = 1$ <br>**4.**  $A(-2, 3), B(-2, -2), C(0, -2); x = -3$ 

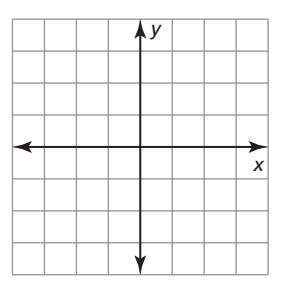

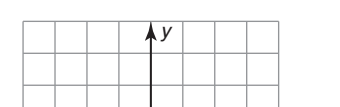

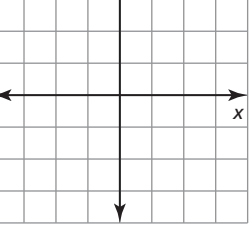

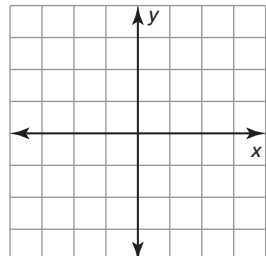

### **4.2 Notetaking with Vocabulary (continued)**

*x*

**In Exercises 5 and 6, graph the polygon's image after a reflection in the given line.** 

*A*

*D*

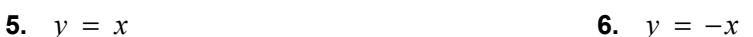

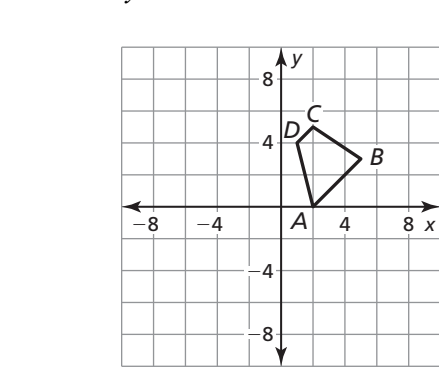

In Exercises 7 and 8, graph  $\triangle$ *JKL* with vertices  $J(3, 1)$ ,  $K(4, 2)$ , and  $L(1, 3)$  and its **image after the glide reflection.** 

**7. Translation:**  $(x, y) \to (x - 6, y - 1)$  **8. Translation:**  $(x, y) \to (x, y - 4)$ 

 **Reflection:** in the line  $y = -x$  **Reflection:** in the line  $x = 1$ 

*y C*

−4

−2

 $-4$   $-2$   $1$   $2$ 

*B*

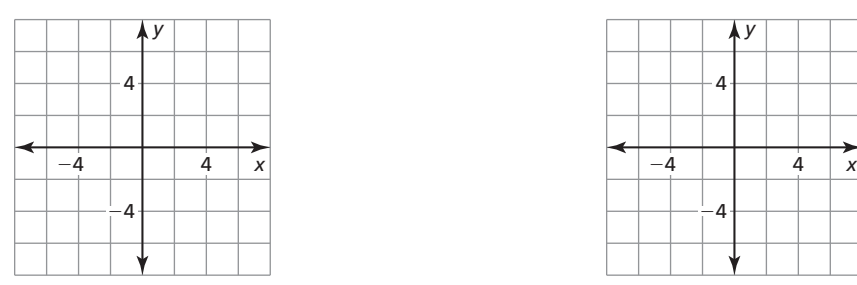

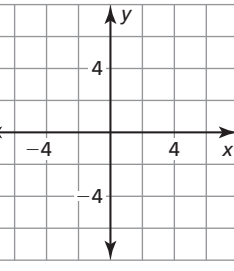

**In Exercises 9–12, identify the line symmetry (if any) of the word.** 

**9. 10. 11. 12.**

**13.** You are placing a power strip along wall *w* that connects to two computers. Where should you place the power strip to minimize the length of the connecting cables?

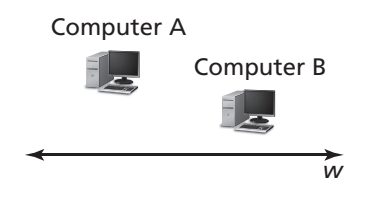